# Inertial Software Dev Kit

## Change-log v5.0

Document changeLog\_InertialSDK\_v5.0 Date Issued Sep 25, 2019

Doc. Type Software Change Log

Support EMEA

[support@sbg-systems.com](mailto:support@sbg-systems.com) +33 1 80 88 43 70

Americas [support@sbg-systems.com](mailto:support@sbg-systems.com) +1 (657) 549-5807

## 1. Summary

This Software Development Kit Release adds support to the new Quanta product line as well as support for latest ELLIPSE firmware version 1.7.

This update also includes latest tools, drivers, documentations and C code samples as well as improved performance and reliability.

## 2. Import highlights from this release

- Added support for Quanta product line
- Added documentations for Navsight Horizon
- New ELLIPSE firmware 1.7 with automotive package
- Added CAN dbc and BusMaster databases
- Updated documentations for latest firmware and hardware

## 3. Upgrade Procedure

The latest Inertial SDK version can be downloaded from the SBG Systems support center web area.

In addition, if you already have an installed SDK, the sbgCenter will inform you to download the latest version available.

## 4. All changes for release 5.0

## 4.1. New Feature

- [INSDK-66] Updated sbgCenter to version 2.9.252-stable
- [INSDK-67] Updated ELLIPSE firmware to version 1.7.1438-stable
- [INSDK-68] Added QUANTA documentations
- [INSDK-69] Updated product firmware reference manual
- [INSDK-70] Updated sbgECom to version 1.11.920-stable
- [INSDK-71] Updated operating handbooks for Survey grade products

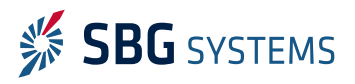

- [INSDK-72] Added CAN DBC and BusMaster database
- [INSDK-73] Added Navsight Ekinox-I and Apogee-I 3D models
- [INSDK-74] Updated APOGEE hardware manual for new v2 hardware
- [INSDK-75] Add EKINOX hardware manual for hardware revision 3

#### 4.2. Improvement

- [INSDK-76] Removed serial key license check for Inertial SDK installation
- [INSDK-77] Updated USB to UART driver to version 2.12.28

## 5. All changes for release 4.3

#### 5.1. New Feature

- [INSDK-54] Add support for Navsight product line with documentations
- [INSDK-55] Add support for ELLIPSE-D new hardware 2.x with updated GNSS receiver
- [INSDK-56] Updated sbgCenter to revision 2.8.62-stable to support latest products and firmware
- [INSDK-57] Updated sbgECom library to revision 1.10.3692-stable
- [INSDK-58] Updated Firmware Reference Manual to version 1.8
- [INSDK-59] Updated ELLIPSE firmware to version 1.6.881-stable
- [INSDK-60] Updated EKINOX and APOGEE firmware to v2.0.394-stable

#### 5.2. Improvement

- [INSDK-61] Updated ELLIPSE Operating Handbooks
- [INSDK-62] Updated Ekinox & Apogee Operating Handbooks
- [INSDK-63] Added Qinertia Post Processing Operating Handbooks
- [INSDK-64] Updated sbgPostProcessExporter to support new Navsight IMU short logs

## 5.3. Bug fixes

● [INSDK-53] - Updated sbgFirmwareUpdater to fix potential issues during ELLIPSE firmware update

## 6. All changes for release 4.2

## 6.1. Bug fixes

● [INSDK-52] - Updated sbgCenter to version 2.7.165-stable

## 7. All changes for release 4.1

#### 7.1. New Feature

- [INSDK-39] Updated SplitBox User Manual to version 1.2
- [INSDK-40] Updated Firmware Reference Manual to version 1.7

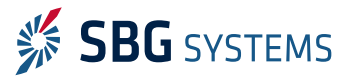

- [INSDK-41] Updated EKINOX and APOGEE firmware to v2.0.297-stable
- [INSDK-42] Updated EKINOX2 Subsea hardware manual
- [INSDK-43] Updated Bonjour to version 3.1.0.1
- [INSDK-44] Updated ELLIPSE firmware to version 1.5.240-stable
- [INSDK-45] Updated sbgCenter to version 2.7.153-stable
- [INSDK-46] Updated Technical Reference Manual to version 1.3
- [INSDK-47] Updated ELLIPSE Micro Quick Start for M2 option
- [INSDK-48] Updated ELLIPSE Micro Hardware Manual to version 1.1
- [INSDK-49] Updated sbgECom library to version 1.9.706-stable

## 8. All changes for release 4.0

#### 8.1. New Feature

- [INSDK-30] Updated ELLIPSE firmware to version 1.5.224-stable
- [INSDK-31] Added support for ELLIPSE Micro product line
- [INSDK-32] Added support for EKINOX2 product line
- [INSDK-33] Updated documentations to latest revisions
- [INSDK-34] Updated sbgECom to version 1.8.2916-stable
- [INSDK-36] sbgCenter change log is now accessible directly from the application help menu
- [INSDK-37] Added firmware change logs in the documentation folder
- [INSDK-38] Updated sbgCenter to version 2.6.115-stable

## 9. All changes for release 3.6.1

#### 9.1. New Feature

- [INSDK-28] Updated ELLIPSE firmware to version 1.3.97-stable
- [INSDK-29] Updated sbgCenter to version 2.4.96-stable

## 10. All changes for release 3.6

#### 10.1. New Feature

- [INSDK-25] Added brand new sbgNetworkDiag version 1.0.71-beta
- [INSDK-24] Added support for new ELLIPSE2 hardware
- [INSDK-23] Updated ELLIPSE firmware to version 1.3.85-stable
- [INSDK-22] Updated sbgCenter to version 2.4.92-stable
- [INSDK-20] Updated sbgECom to version 1.7.235-stable
- [INSDK-17] Added driver to support new ELLIPSE USB to Serial Converters

## 10.2. Bug fixes

● [INSDK-21] - Fixed invalid driver installation during the setup

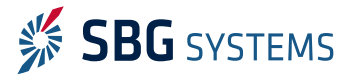

- [INSDK-19] Improved code signing to avoid installation issues when no internet connection is available
- [INSDK-18] Fix invalid file association for sbgCenter recording files .sbg

## 11. All changes for release 3.5.0

#### 11.1. New Feature

● [INSDK-10] - Added new tool to change network settings for Ekinox & Apogee (sbgNetworkDiag)

## 11.2. Bug fixes

● [INSDK-9] - Fixed improper new SDK version checker within the sbgCenter

## 11.3. Task

- [INSDK-16] Updated all documentations organization with unified Technical Reference Manual and Hardware Manuals
- [INSDK-15] Updated sbgECom library and examples to version 1.5.209-stable
- [INSDK-14] Updated sbgPostProcessExporter to rev 1.2.3791 to support larger raw GNSS data and bug fixes
- [INSDK-13] Added SplitBox User Manual and 3D models
- [INSDK-12] Added Apogee User Manual and 3D models
- [INSDK-11] Updated sbgCenter to rev 2.2.183 for Apogee support, bug fixes and new features

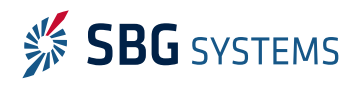